# **Compiler Construction**

Lecture 11 – Final Code Generation

## Issues in Final Code Generation

- Final code generation is similar to intermediate code generation in some ways, but there are several issues that arise that do not occur in intermediate code generation:
  - Instruction Set
  - Memory Allocation
  - Register Allocation
  - Operating System Calls

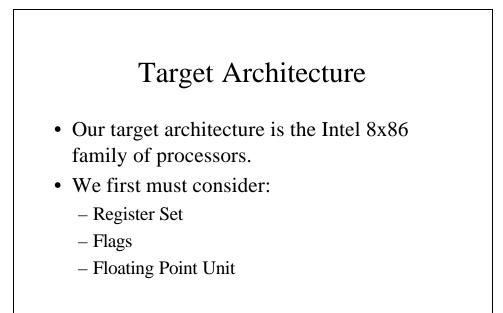

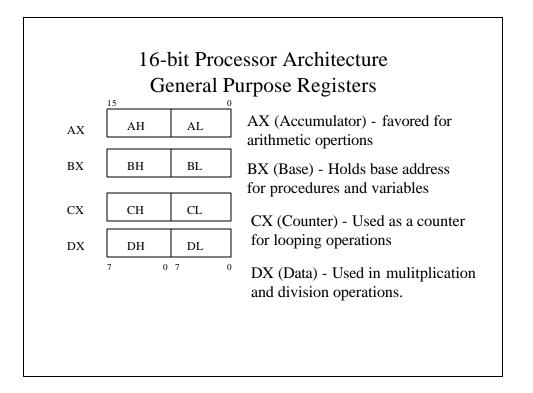

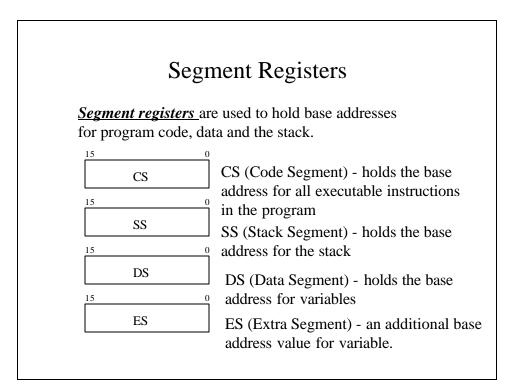

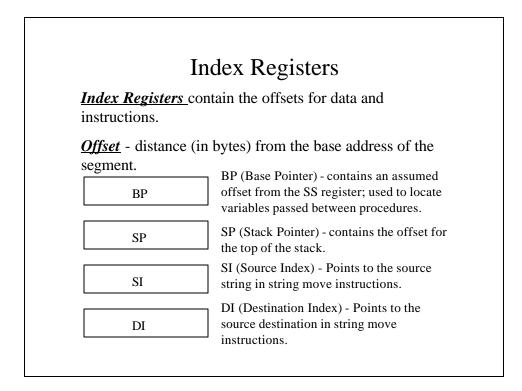

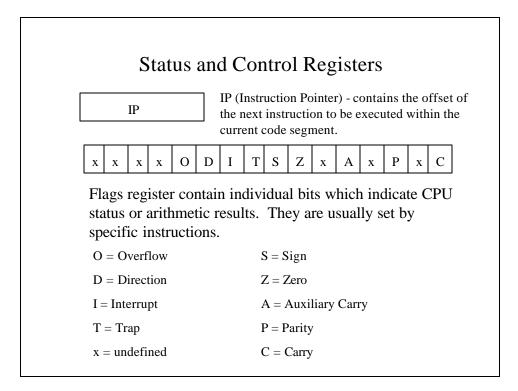

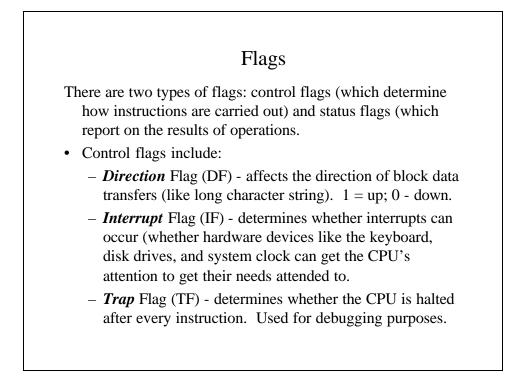

#### Status Flags

- Status Flags include:
  - *Carry* Flag (CF) set when the result of **unsigned** arithmetic is too large to fit in the destination. 1 = carry; 0 = no carry.
  - Overflow Flag (OF) set when the result of signed arithmetic is too large to fit in the destination. 1 = overflow; 0 = no overflow.
  - *Sign* Flag (SF) set when an arithmetic or logical operation generates a negative result. 1 = negative; 0 = positive.
  - Zero Flag (ZF) set when an arithmetic or logical operation generates a result of zero. Used primarily in jump and loop operations. 1 =zero; 0 = not zero.
  - Auxiliary Carry Flag set when an operation causes a carry from bit 3 to 4 or borrow (frombit 4 to 3). 1 = carry, 0 = no carry.
  - *Parity* used to verify memory integrity. Even # of 1s = Even parity; Odd # of 1s = Odd Parity

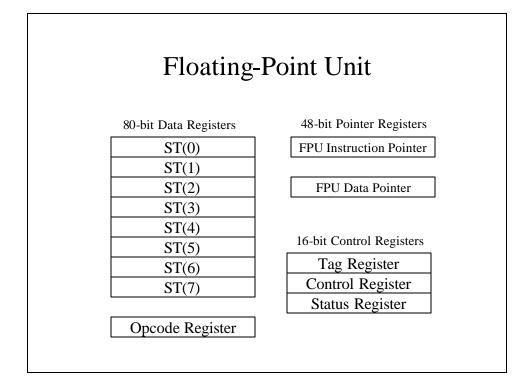

|           |       | Ta    | ag R                                        | egis                              | ster  |       |       |
|-----------|-------|-------|---------------------------------------------|-----------------------------------|-------|-------|-------|
| tag 7     | tag 6 | tag 5 | tag 4                                       | tag 3                             | tag 2 | tag 1 | tag 0 |
| tag<br>00 |       |       | meaning<br>valid (finite nonzero<br>number) |                                   |       |       |       |
| 01<br>10  |       |       |                                             | zero<br>invalid (infinite or NaN) |       |       | aN)   |
| 11        |       |       |                                             | empty                             |       |       |       |

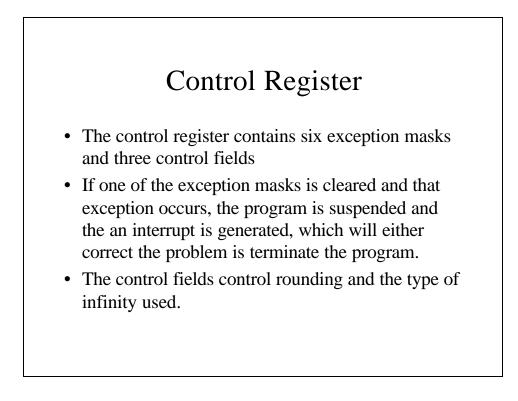

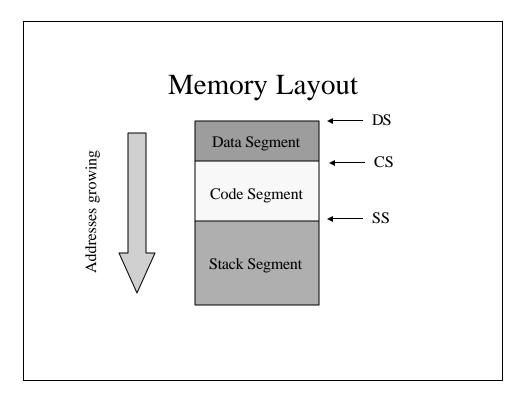

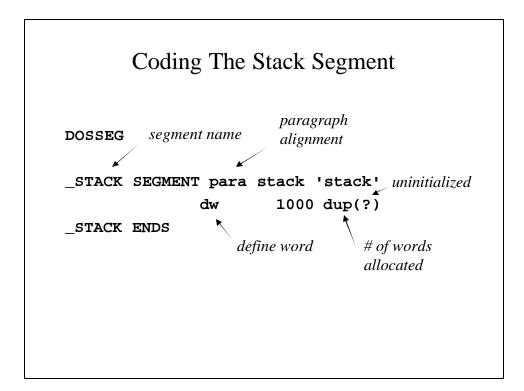

### Coding The Data Segment

| _DATA  | SEGMENT word | l public | 'data' |
|--------|--------------|----------|--------|
| TestRe | sult dw      | ?        |        |
| x      | dw           | ?        |        |
| У      | dw           | ?        |        |
| _t47   | dw           | ?        |        |
| _t48   | dw           | ?        |        |
| _t49   | dw           | ?        |        |
| _t51   | dw           | ?        |        |
| _t55   | dw           | ?        |        |
| _t56   | dw           | ?        |        |
| _DATA  | ENDS         |          |        |
|        |              |          |        |

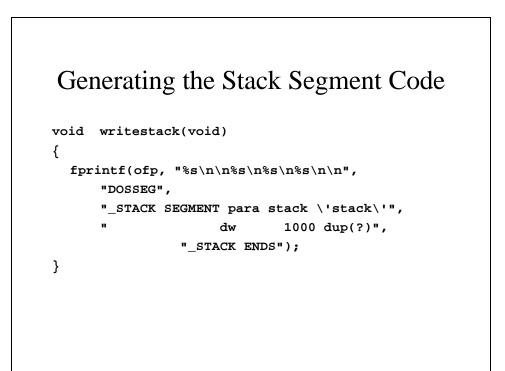

#### Generating the Data Segment Code

```
for (i = NUMTOKENS+2; i < tablesize(); i++) {</pre>
    if ((symclass(i) == sttempvar ||
                symclass(i) == stvariable)
                && getproc(i) == NUMTOKENS+1) {
          getlabel(i, label);
          if (data_class(i) == dtinteger)
                fprintf(ofp, "%-10s
                                         dw"
                       п
                             ?\n", label);
          else
                fprintf(ofp, "%-10s
                                         dd"
                       п
                             ?\n", label);
    }
```

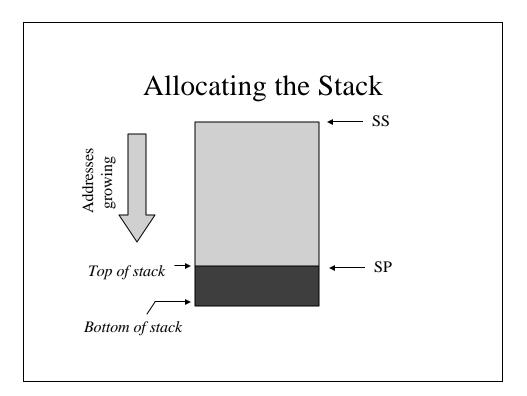

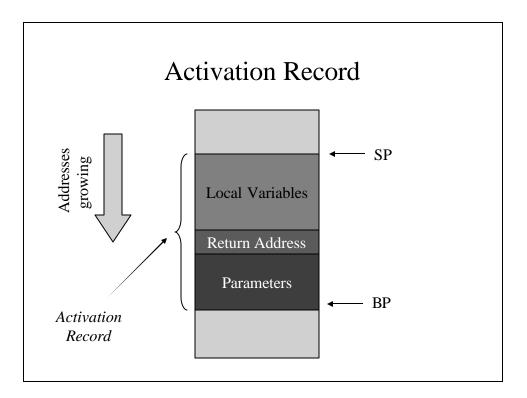

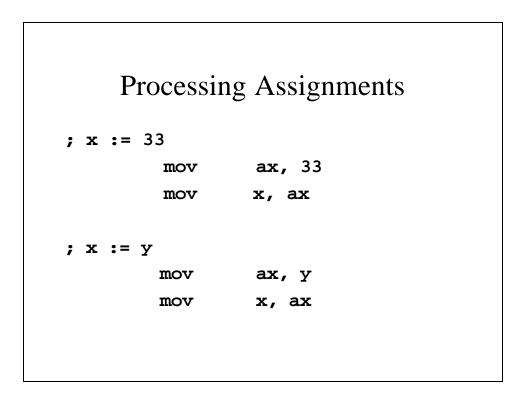

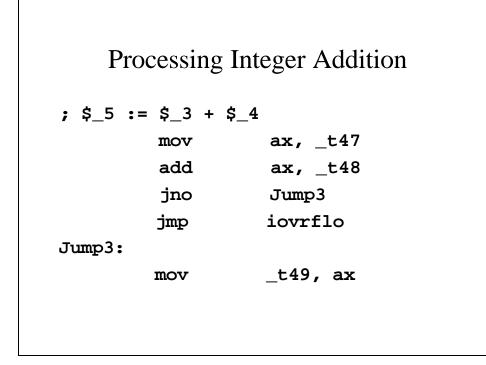

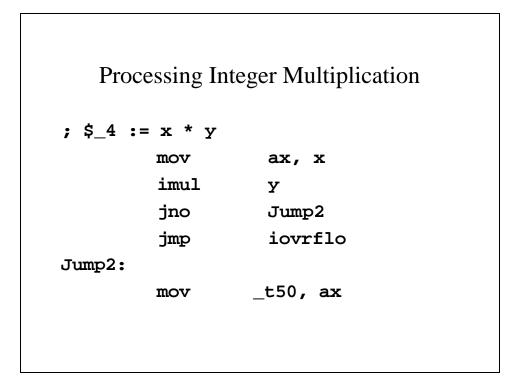

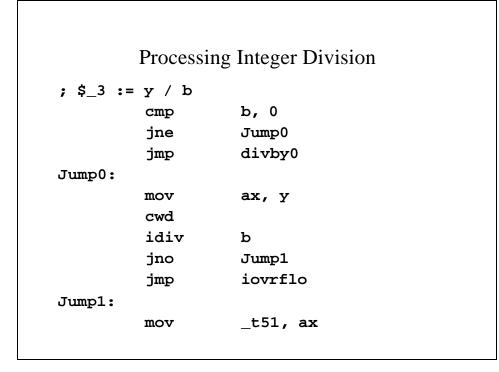

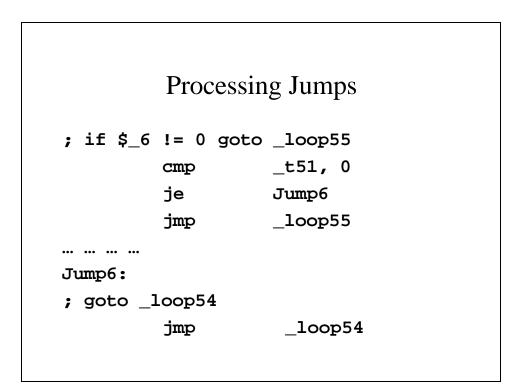

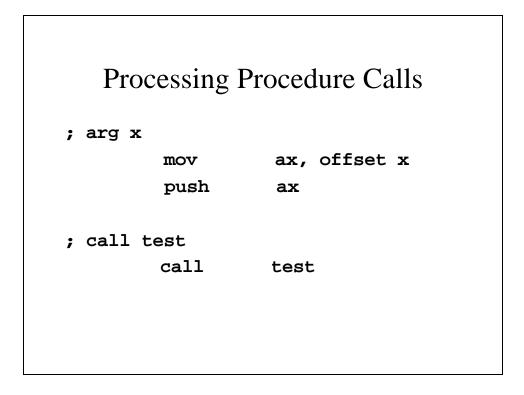

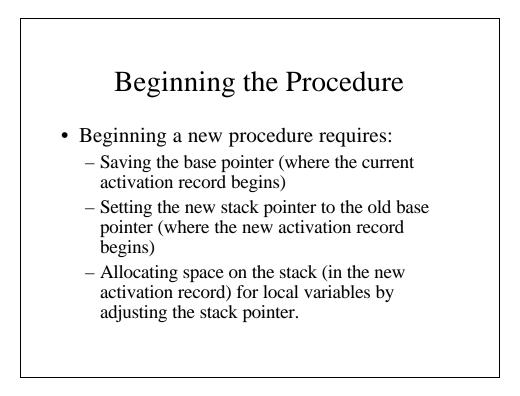

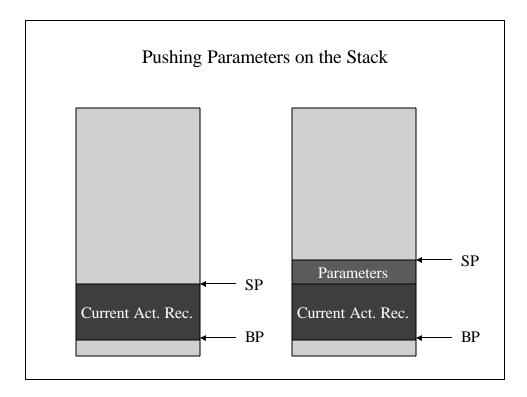

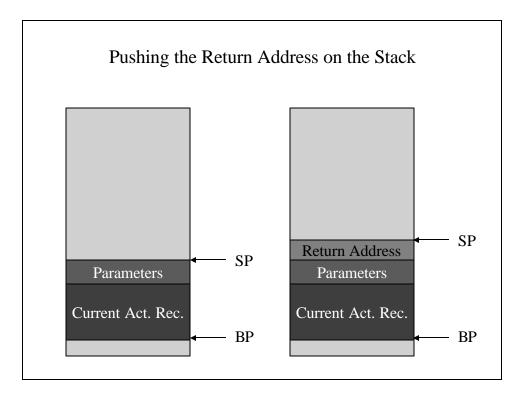

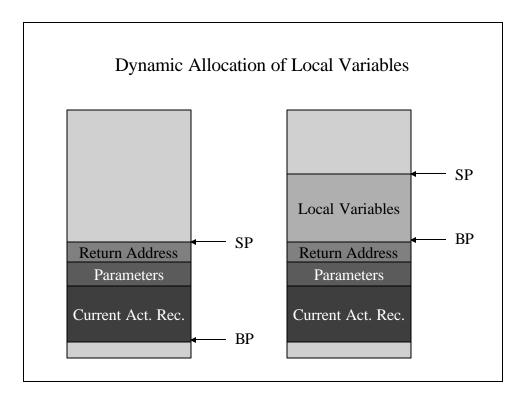

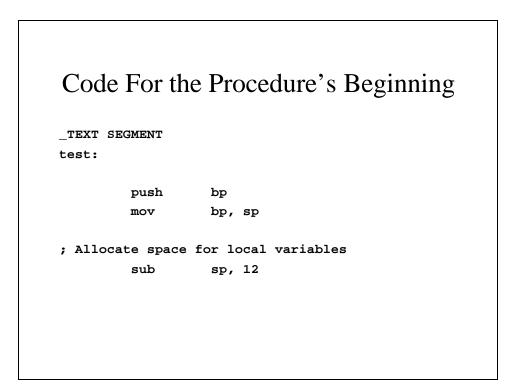

## Local Variables In Assembler

```
; a := c
         mov
                   bx, word ptr [bp+2]
                   ax, [bx]
         mov
         mov
                   word ptr [bp-2], ax
; b := 8
                   ax, 8
         mov
         mov
                   word ptr [bp-4], ax
; $_0 := a + b
                   ax, word ptr [bp-2]
         mov
         add
                   ax, word ptr [bp-4]
                   Jump9
         jno
                   iovrflo
         jmp
Jump9:
                   word ptr [bp-6], ax
         mov
```

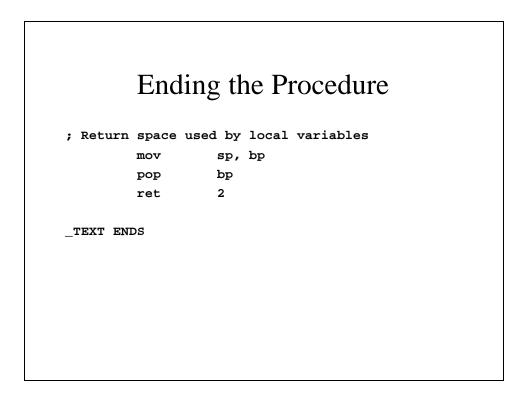